## **Gong - Correccion - Mejora #1341**

# **Hacer que la importación de partidas sea "total"**

2012-02-28 19:55 - Jaime Ortiz

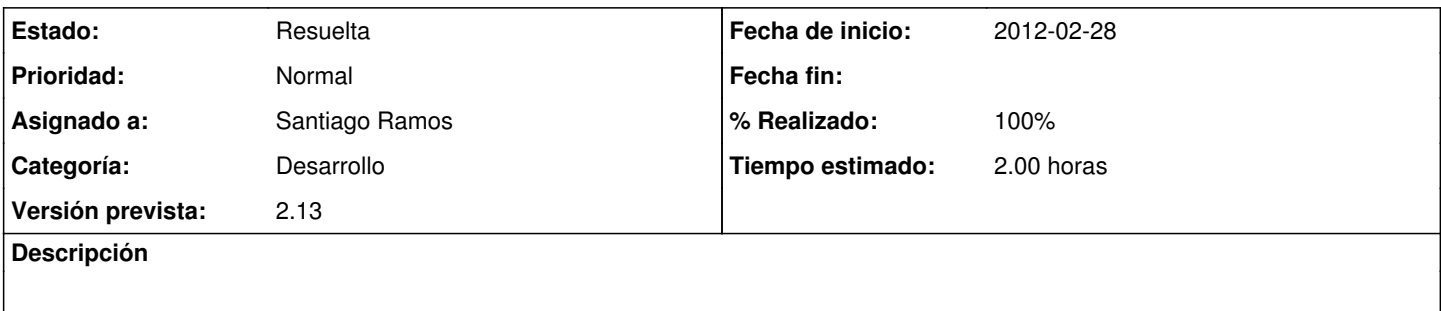

### **Histórico**

#### **#1 - 2012-03-01 12:22 - Santiago Ramos**

- *Categoría establecido a Desarrollo*
- *Estado cambiado Nueva por Asignada*
- *Asignado a establecido a Santiago Ramos*
- *Tiempo estimado establecido a 2.00*

#### **#2 - 2012-03-01 12:22 - Santiago Ramos**

- *Estado cambiado Asignada por Resuelta*
- *% Realizado cambiado 0 por 100*